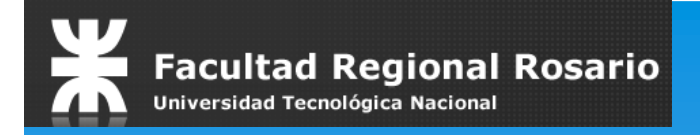

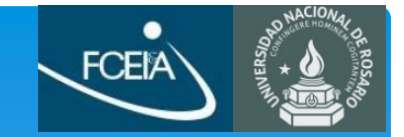

#### **Training Action 3**

#### **Rosario, Argentina Federico Lerro 10 a 12 de Octubre de 2017**

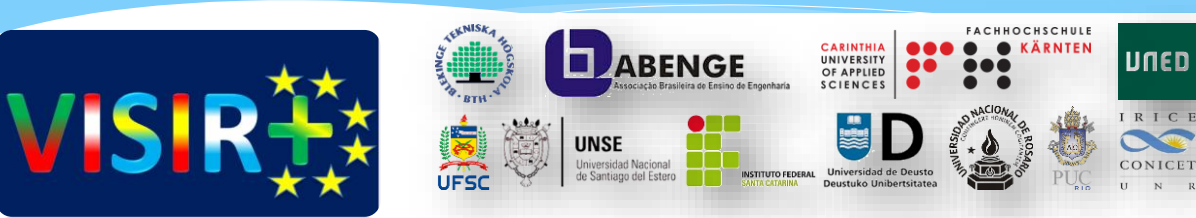

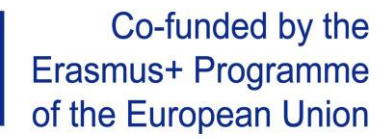

### Planificación TA3

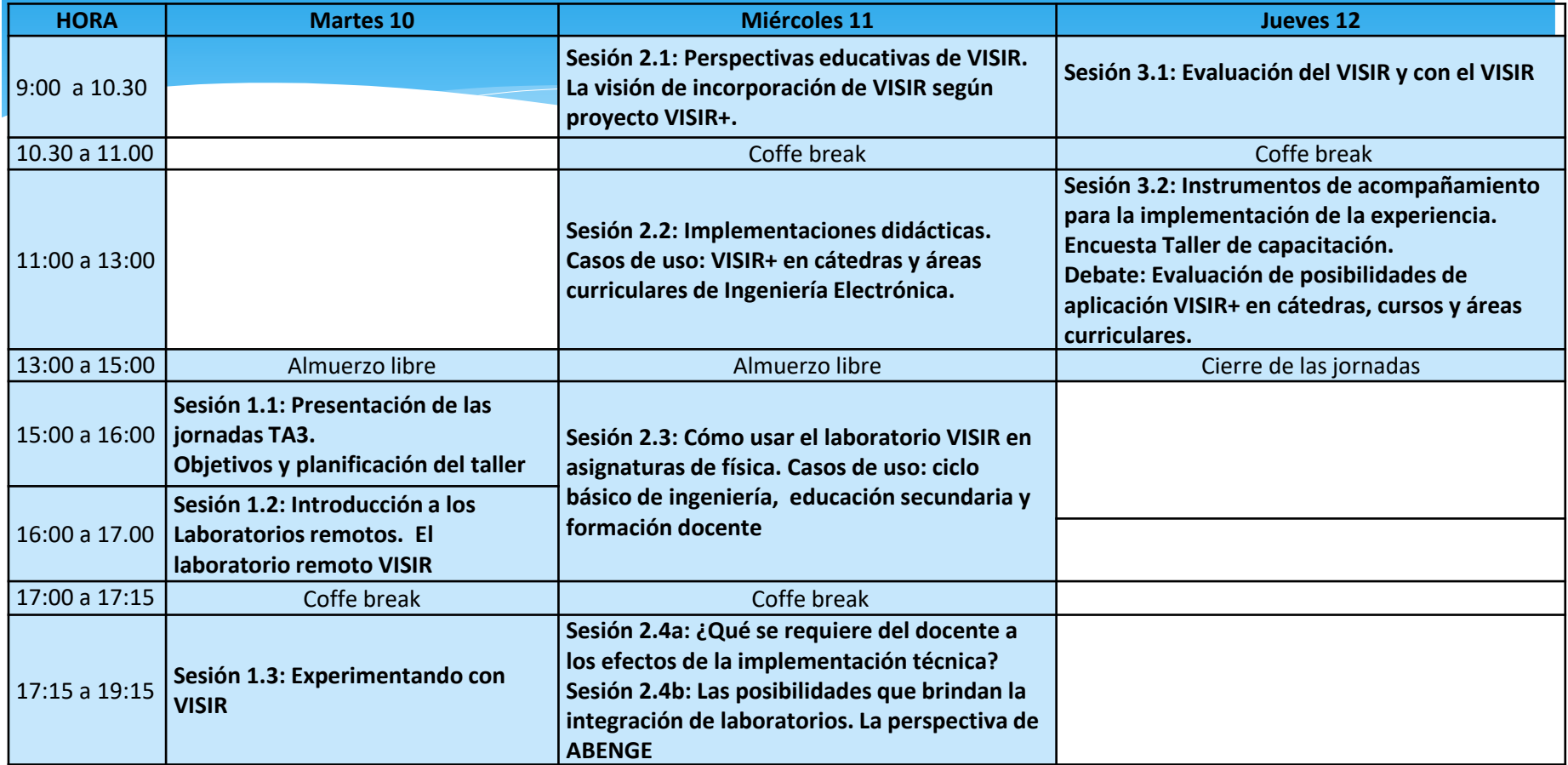

### Planificación TA3

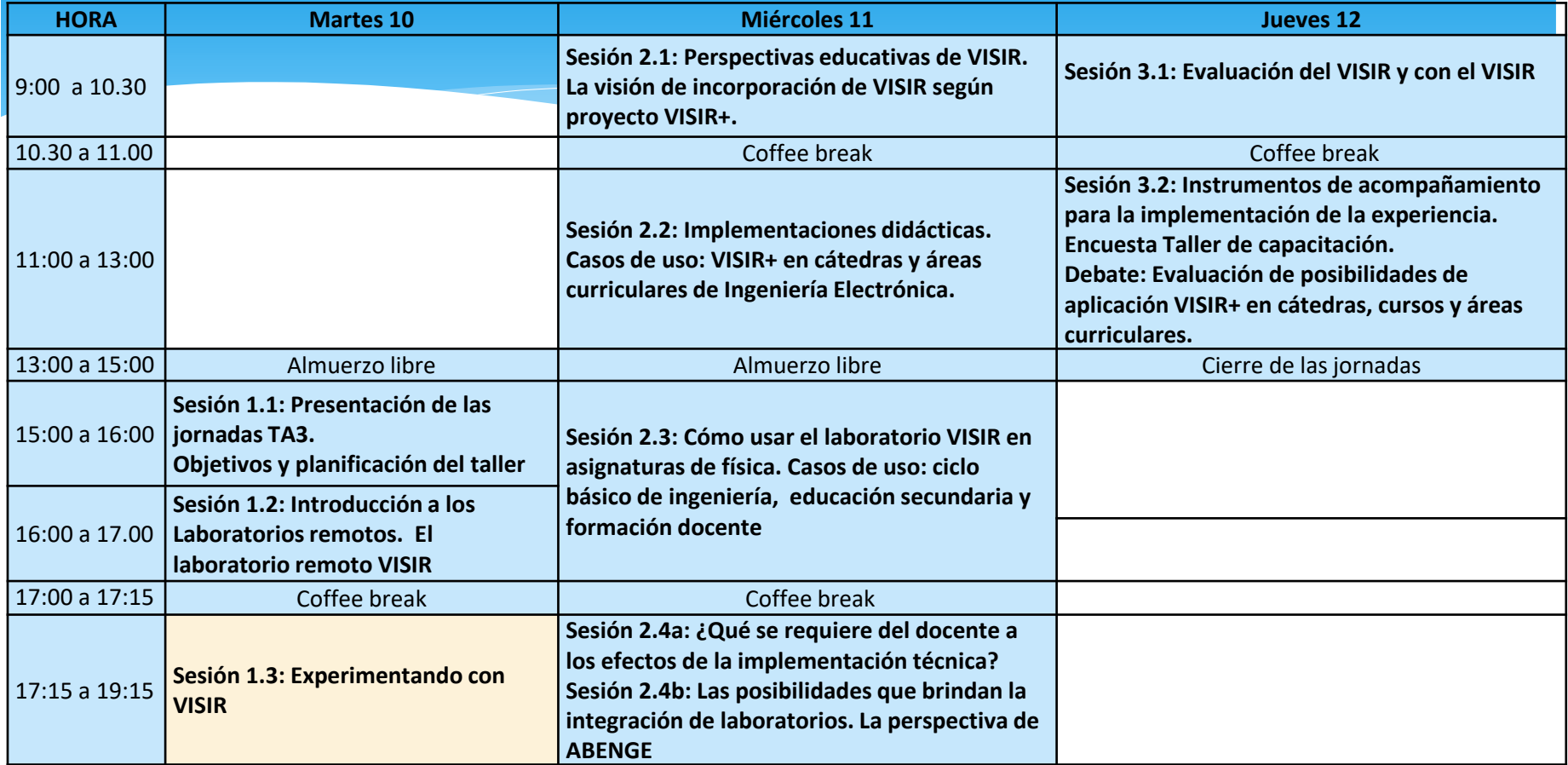

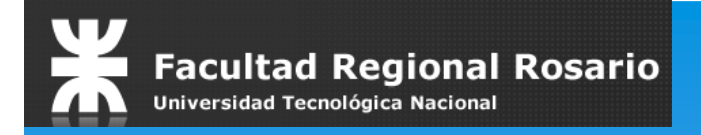

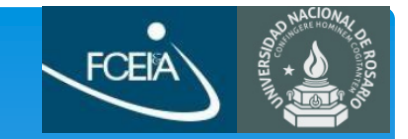

#### Experimentando con VISIR

#### **Rosario, Argentina 10 a 12 de Octubre de 2017**

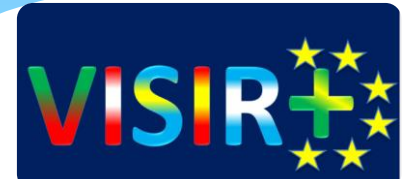

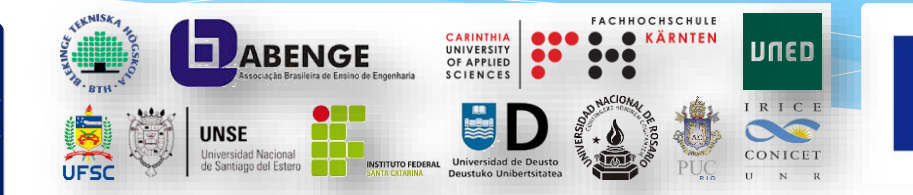

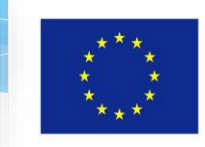

Co-funded by the Erasmus+ Programme of the European Union

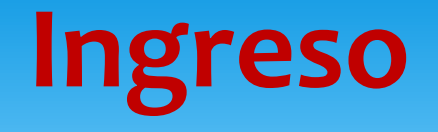

- El VISIR se encuentra en nuestro caso integrado al sistema de gestión de laboratorios remotos LABREM-FCEIA.
- Se ingresa con usuario/contraseña.

https://labremf4a.fceia.unr.edu.ar

#### **Características Generales**

- Permite armar grupos de trabajo (comisiones).
- 1 Administrador de institución generará usuarios docentes.
- Grupos de trabajo generados por los docentes.
- Usuarios generales (alumnos) se adhieren a los grupos mediante invitación.
- Se encuentra federado con Weblab Deusto (Universidad de Deusto / Bilbao – España)

#### **Características Generales**

- Es un sistema de continuo desarrollo
- Permitirá estadísticas de uso (por grupo e individual por alumno)
- Para VISIR permite almacenar circuitos en el servidor de manera que el alumno pueda acceder a ellos en cualquier momento.
- El docente podrá generar actividades online para el alumno.

## **Dispositivos disponibles**

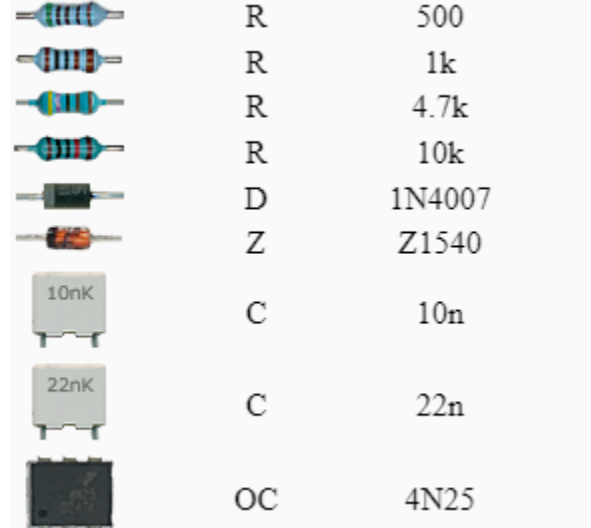

## **Circuitos Implementados**

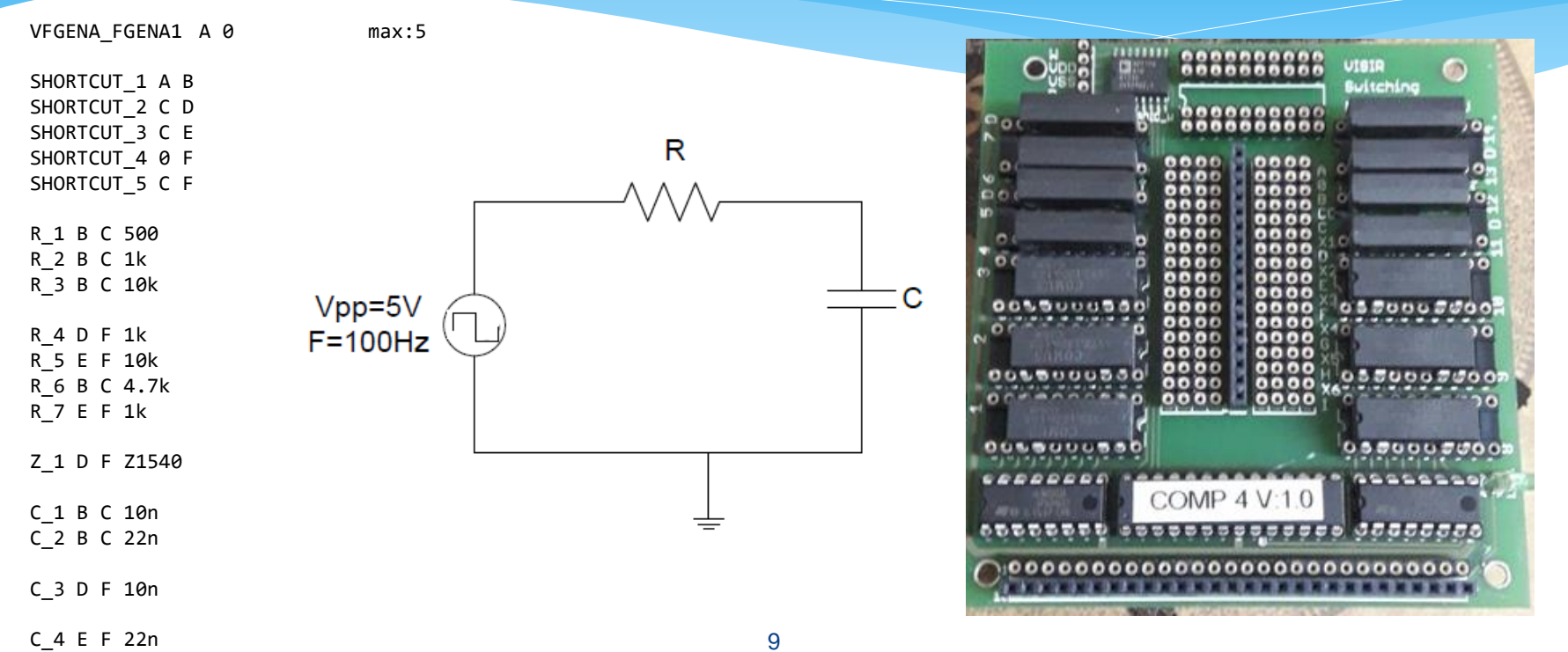

#### Experimentemos!!!

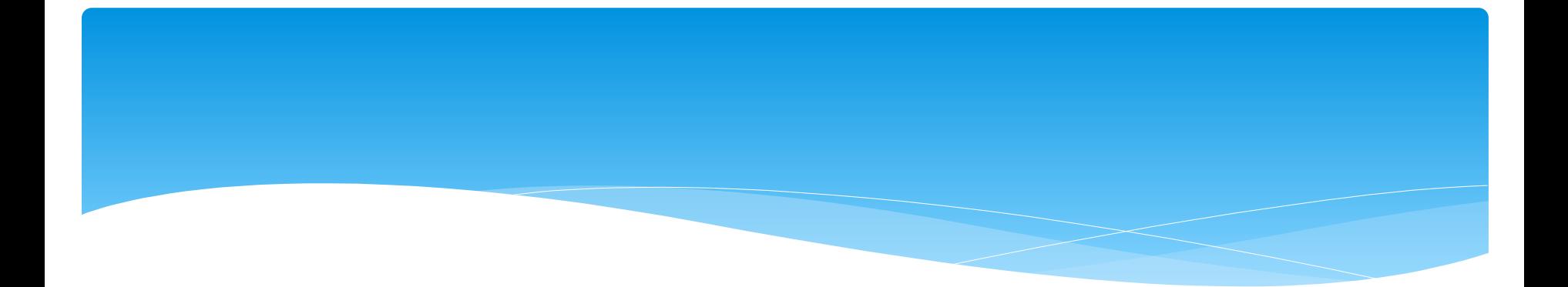

# Gracias por su atención!!

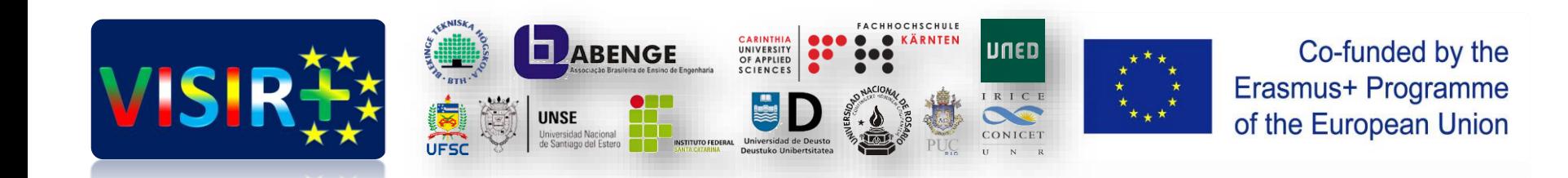